Hinweis: Die Nutzung hochschulexterner Dienste unterliegt nicht den Datenschutzstandards der Technischen Hochschule Nürnberg. Bitte achten Sie deshalb auf die datenschutzkonforme Nutzung externer Dienste.

## **Andere Toolsammlungen**

- [100 Tools for Learning](http://c4lpt.co.uk/top100tools/)
- [Toolbar der FU Berlin](http://blogs.fu-berlin.de/ideenbar/tools/)
- [App-Tipps der Uni Ulm](https://www.uni-ulm.de/einrichtungen/e-learning/nuetzliche-helfer/app-tipps.html)

# **Präsentationen**

- [Prezi](https://blendedlearning.th-nuernberg.de/wiki/blendedlearning/doku.php?id=tools:prezi)
- [Slideshare](https://blendedlearning.th-nuernberg.de/wiki/blendedlearning/doku.php?id=tools:slideshare)
- [Sway](https://blendedlearning.th-nuernberg.de/wiki/blendedlearning/doku.php?id=tools:sway)

## **Mehr Interaktion und Feedback in der Lehrveranstaltung**

#### **Backchannel**

- [Backchannel \(Eigenentwicklung\)](https://blendedlearning.th-nuernberg.de/wiki/blendedlearning/doku.php?id=tools:backchannel)
- [Backchannel mit Twitter und TWUBS](https://blendedlearning.th-nuernberg.de/wiki/blendedlearning/doku.php?id=tools:backchannel_mit_twitter_und_twubs)
- [Tweedback](https://blendedlearning.th-nuernberg.de/wiki/blendedlearning/doku.php?id=tools:tweedback)

#### **Clicker**

- [OnlineTED](https://blendedlearning.th-nuernberg.de/wiki/blendedlearning/doku.php?id=tools:onlineted)
- [PINGO "Peer Instruction for very large groups"](https://blendedlearning.th-nuernberg.de/wiki/blendedlearning/doku.php?id=tools:pingo)
- [Socrative](https://blendedlearning.th-nuernberg.de/wiki/blendedlearning/doku.php?id=tools:socrative)
- [Turning Point](https://blendedlearning.th-nuernberg.de/wiki/blendedlearning/doku.php?id=tools:turning_point)
- [invote](https://blendedlearning.th-nuernberg.de/wiki/blendedlearning/doku.php?id=tools:invote)
- [ARSnova](https://blendedlearning.th-nuernberg.de/wiki/blendedlearning/doku.php?id=tools:arsnova)

#### **Gamification**

- [Kahoot!](https://blendedlearning.th-nuernberg.de/wiki/blendedlearning/doku.php?id=tool:kahoot)
- [ARSnova](https://blendedlearning.th-nuernberg.de/wiki/blendedlearning/doku.php?id=tools:arsnova)

### **Mathematisches**

- [Mathematik Apps für das Smartphone](https://blendedlearning.th-nuernberg.de/wiki/blendedlearning/doku.php?id=tools:mathematik_apps_fuer_das_smartphone)
- [Online Tools für Mathematik](https://blendedlearning.th-nuernberg.de/wiki/blendedlearning/doku.php?id=tools:online_tools_fuer_mathematik)

#### **Zusammenarbeit über das Web**

- [Cacoo](https://blendedlearning.th-nuernberg.de/wiki/blendedlearning/doku.php?id=tools:cacoo)
- [Diigo Social Bookmarking Tool](https://blendedlearning.th-nuernberg.de/wiki/blendedlearning/doku.php?id=tools:diigo)
- [Etherpad](https://blendedlearning.th-nuernberg.de/wiki/blendedlearning/doku.php?id=tools:etherpad)
- [EtherCalc](https://blendedlearning.th-nuernberg.de/wiki/blendedlearning/doku.php?id=tools:ethercalc)
- [Google Docs](https://blendedlearning.th-nuernberg.de/wiki/blendedlearning/doku.php?id=tools:google_docs)
- [OneNote](https://blendedlearning.th-nuernberg.de/wiki/blendedlearning/doku.php?id=tools:onenote)
- [Padlet](https://blendedlearning.th-nuernberg.de/wiki/blendedlearning/doku.php?id=tools:padlet)
- [RealTimeBoard](https://blendedlearning.th-nuernberg.de/wiki/blendedlearning/doku.php?id=tools:realtimeboard)
- [SeeYou](https://blendedlearning.th-nuernberg.de/wiki/blendedlearning/doku.php?id=tools:seeyou)
- [scrumblr](https://blendedlearning.th-nuernberg.de/wiki/blendedlearning/doku.php?id=toole:scrumblr)
- [tricider](https://blendedlearning.th-nuernberg.de/wiki/blendedlearning/doku.php?id=tools:tricider)

#### **Quizfragen erstellen**

- [iSpring Quizmaker](https://blendedlearning.th-nuernberg.de/wiki/blendedlearning/doku.php?id=tools:ispring_quizmaker)
- [Moodle Quizfragengenerator](https://blendedlearning.th-nuernberg.de/wiki/blendedlearning/doku.php?id=tools:moodle_quizfragengenerator)
- [Hot Potatos](https://blendedlearning.th-nuernberg.de/wiki/blendedlearning/doku.php?id=tools:hot_potatos)
- [ARSnova](https://blendedlearning.th-nuernberg.de/wiki/blendedlearning/doku.php?id=tools:arsnova)
- [exammi](https://blendedlearning.th-nuernberg.de/wiki/blendedlearning/doku.php?id=tools:exammi)

### **Aufnahme von Videoclips**

- [Camtasia](https://blendedlearning.th-nuernberg.de/wiki/blendedlearning/doku.php?id=tools:camtasia)
- [Snagit](https://blendedlearning.th-nuernberg.de/wiki/blendedlearning/doku.php?id=tools:snagit)
- [Produktion von Videos](https://blendedlearning.th-nuernberg.de/wiki/blendedlearning/doku.php?id=technik:produktion_von_videos)

### **Produktion von Lernmaterialien**

- [PowerPoint Folien vertonen](https://blendedlearning.th-nuernberg.de/wiki/blendedlearning/doku.php?id=tools:powerpoint_folien_vertonen)
- [Explain Everything](https://blendedlearning.th-nuernberg.de/wiki/blendedlearning/doku.php?id=tools:explain_everything)
- [Canva Infographiken und vieles mehr](https://blendedlearning.th-nuernberg.de/wiki/blendedlearning/doku.php?id=tools:canva_infographiken_und_vieles_mehr)
- [ARSnova](https://blendedlearning.th-nuernberg.de/wiki/blendedlearning/doku.php?id=tools:arsnova)

### **Sonstiges**

[Apps für digitales Storytelling](https://blendedlearning.th-nuernberg.de/wiki/blendedlearning/doku.php?id=tools:apps_fuer_digitales_storytelling)

- [Infographiken ausdrucken](https://blendedlearning.th-nuernberg.de/wiki/blendedlearning/doku.php?id=tools:infographiken_ausdrucken)
- [Kurzlinks erstellen](https://blendedlearning.th-nuernberg.de/wiki/blendedlearning/doku.php?id=tools:kurzlinks_erstellen)
- [PDFs erstellen](https://blendedlearning.th-nuernberg.de/wiki/blendedlearning/doku.php?id=tools:pdfs_erstellen)
- [ZeeMaps](https://blendedlearning.th-nuernberg.de/wiki/blendedlearning/doku.php?id=tools:zeemaps)
- $\cdot$  [Jing](https://blendedlearning.th-nuernberg.de/wiki/blendedlearning/doku.php?id=tools:jing)

### **Videokonferenzen**

- [Adobe Connect](https://blendedlearning.th-nuernberg.de/wiki/blendedlearning/doku.php?id=tools:adobe_connect)
- [Google Hangout](https://blendedlearning.th-nuernberg.de/wiki/blendedlearning/doku.php?id=tools:google_hangout)

### **Visualisierung**

- [Cmap](https://blendedlearning.th-nuernberg.de/wiki/blendedlearning/doku.php?id=tools:cmap)
- [abcya](https://blendedlearning.th-nuernberg.de/wiki/blendedlearning/doku.php?id=tools:abcya) (Word Clouds, ähnlich wordle)

### **Fotoprotokoll**

[Camscanner](https://blendedlearning.th-nuernberg.de/wiki/blendedlearning/doku.php?id=tools:camscanner)

## **Noch nicht sortierte Tools**

- Pearltrees **PFix Me!**
- Delicious **PEIX Me!**
- [moreganize](http://moreganize.ch) **PFix Me!**
- [SoSci Survey](https://blendedlearning.th-nuernberg.de/wiki/blendedlearning/doku.php?id=tools:sosci_survey)
- Trello

## **Ranking**

{(rater>id=7|type=stat|ns=tools)}

From: <https://blendedlearning.th-nuernberg.de/wiki/blendedlearning/>- **Wiki Digitale Lehre**

Permanent link: **<https://blendedlearning.th-nuernberg.de/wiki/blendedlearning/doku.php?id=tools&rev=1461248211>**

Last update: **2017/10/04 15:08**

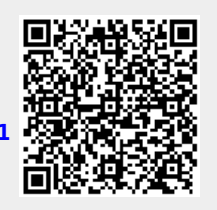